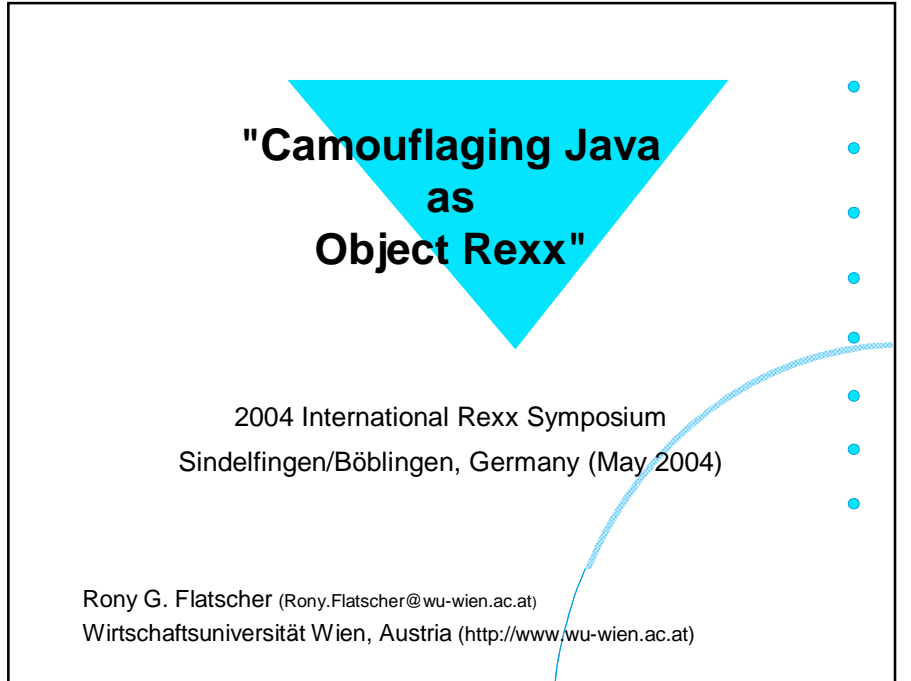

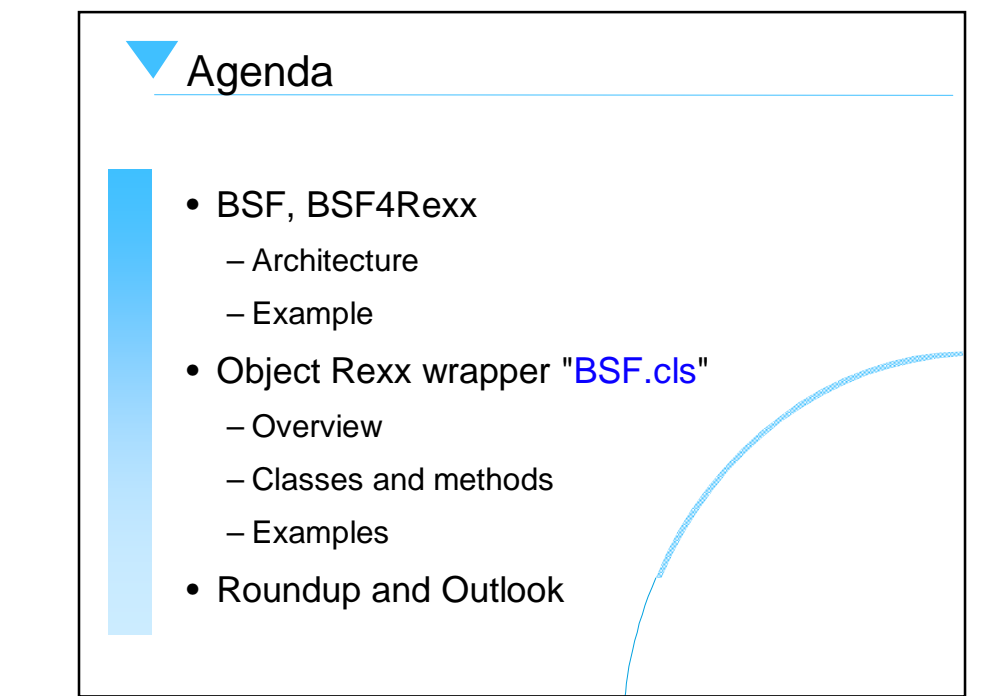

## **BSF**

- Bean Scripting Framework
	- A Java framework, making it easy for Java to invoke scripts in non-Java scripting languages
		- E.g. JavaScript, NetRexx
	- Originally developed by IBM as open source
		- Part of IBM's WebSphere to allow scripts to be deployed within Java Server Pages (JSP)
	- Fall 2003 handed over to **jakarta.apache.org**
		- Used e.g. in **ant**, **xerces**

## BSF4Rexx

- BSF with a Rexx engine
	- Allows the usage of Rexx from BSF
		- Any Java program can invoke Rexx
		- Rexx scripts are able to communicate with Java objects, if made available by the Java program
	- Allows Java to be used as a huge Rexx function library
		- The public methods and public fields of every Java object and Java class object can be used by Rexx
		- If necessary, Java can be started up by Rexx

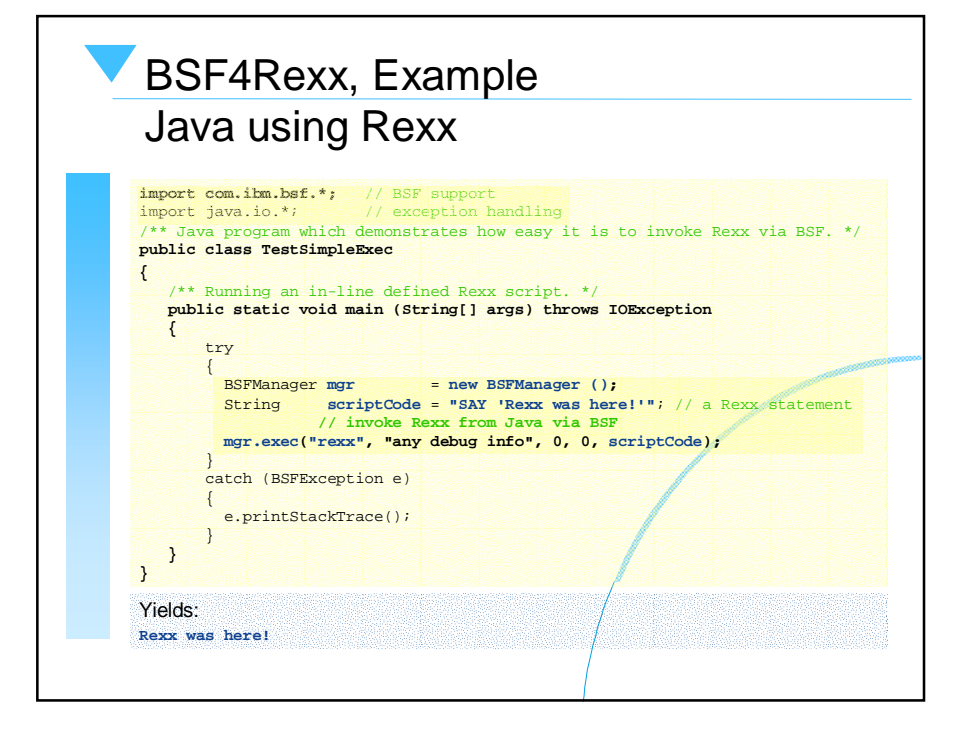

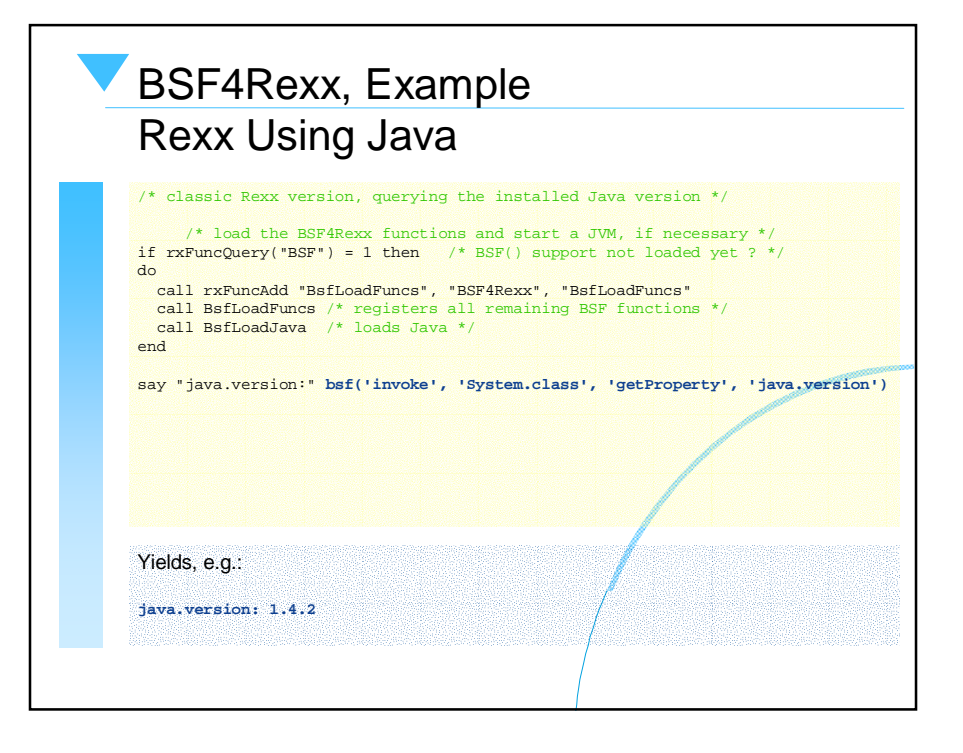

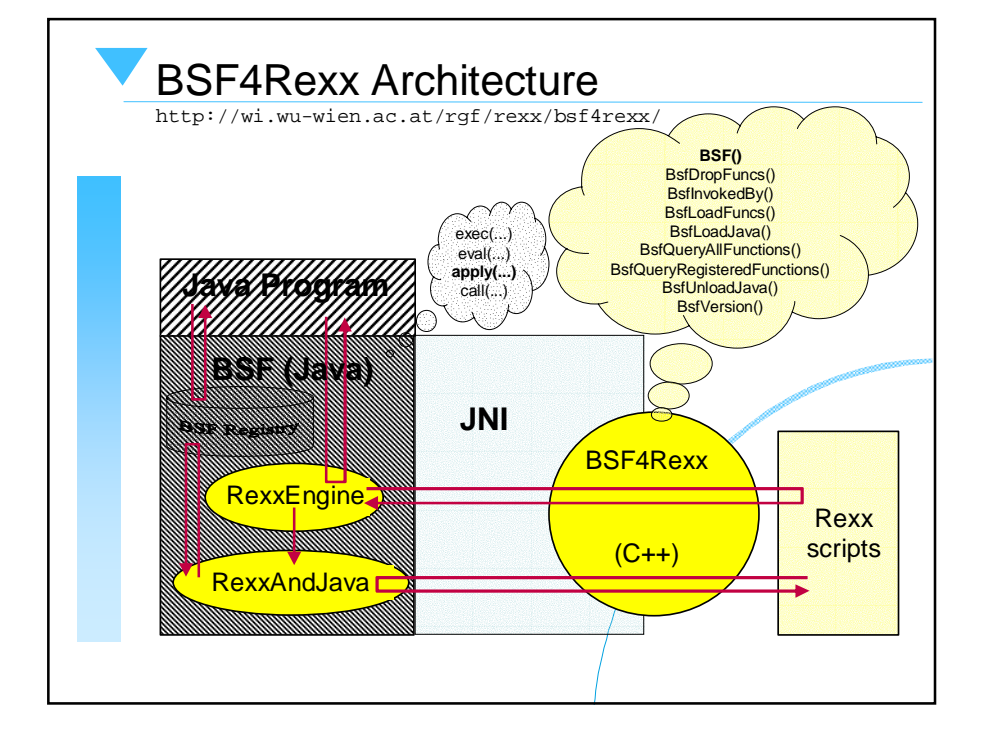

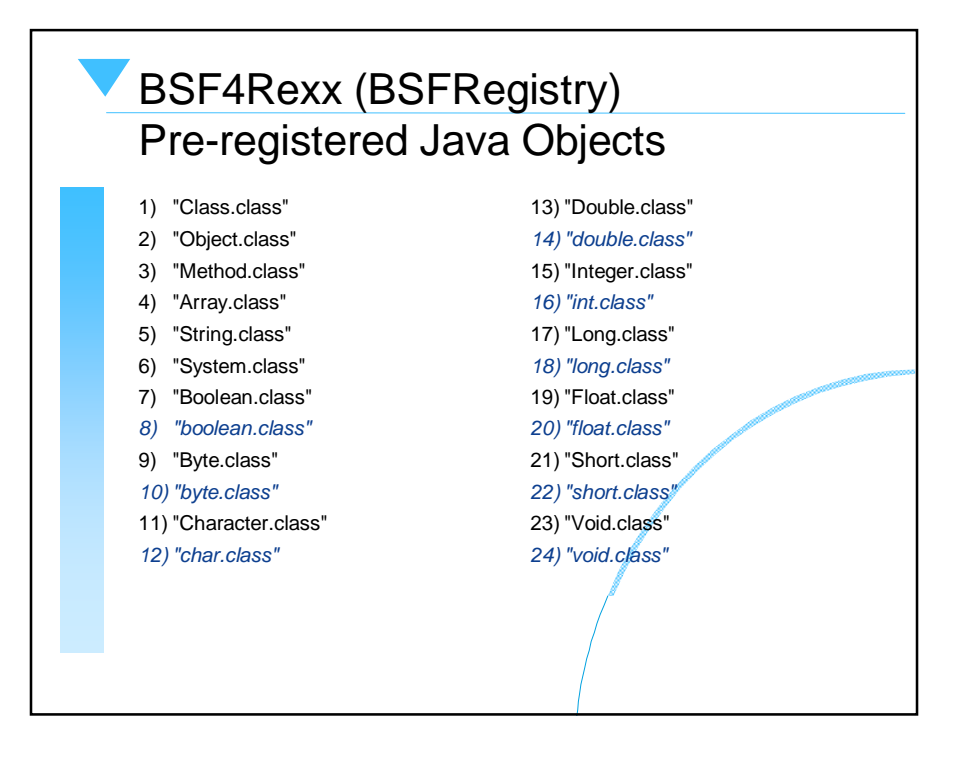

# BSF4Rexx BSF()-Subfunctions, 1

- (1) call BSF "addEventListener", beanName, eventSetName, filter, eventText
- (2) x=BSF("arrayAt", arrayObject, idx1 [, ...])
- (3) l=BSF("arrayLength", arrayObject)
- (4) call BSF "arrayPut", arrayObject, newValue, idx1 [, ...])
- (5) call BSF "arrayPut**Strict**", arrayObject, typeIndicator, newValue, idx1 [, ...])
- (6) a=BSF("createArray", componentType, capacity1 [, ...])
- (7) w=BSF("wrapArray", arrayObject)
- (8) res= BSF( "exit'" [, [retVal] [, time2wait in msec]])
- (9) v=BSF("getFieldValue", beanName, fieldName)
- (10) p=BSF("getPropertyValue", beanName, propertyName, index)
- (11) s=BSF("getStaticValue", className, fieldName)
- (12) res=BSF(**"invoke"**, beanName, methodName, arg1 [,...])
- (13) res=BSF("invoke**Strict**", beanName, methodName, typeIndicator1, arg1 [, ..., ...])
- (14) o=BSF("lookupBean", beanName)
- (15) t=BSF("pollEventText" [, timeout in msecs])
- (16) call BSF "postEventText", eventText, priority

# BSF4Rexx BSF()-Subfunctions, 2

- (17) o=BSF("registerBean", beanName, beanType, arg1 [,...])
- (18) o=BSF("registerBean**Strict**", beanName, beanType, typeIndicator1, arg1 [,..., ...])
- (19) v=BSF("setFieldValue", beanName, fieldName, newValue )
- (20) v=BSF("setFieldValue**Strict**", beanName, fieldName, typeIndicator, newValue)
- (21) v=BSF("setPropertyValue", beanName, propertyName, index, newValue )
- (22) v=BSF("setPropertyValue**Strict**", beanName, propertyName, index, typeIndicator, newValue)
- (23) call BSF "setRexxNullString", newString
- (24) call BSF "sleep", time2sleep in msecs
- (25) str=BSF("unregisterBean", beanName)
- (26) v=BSF("version")
- (27) e=BSF("wrapEnumeration", enumerableObject)

## BSF4Rexx, Typing Issue, 1 "Strict"

- A newer version than the "Augsburg" version of BSF4Rexx
	- Beta version can be downloaded fromhttp://wi.wu-wien.ac.at/rgf/rexx/bsf4rexx/
	- Allows to omit type information usually needed for Java
		- Java is a strongly typed programming language, Rexx is not!
	- "strict" allows to supply explicit type information
		- Needed under rare circumstances where Java methods of thesame name and same number of arguments exis, but differ in the type of their arguments only

## BSF4Rexx, Typing Issue, 2 "Strict"

- "Type indicators" preceed the argument in BSF() subfunctions containing the word "Strict"
- "Type indicators" are one of the following strings
	- **BO**olean, **B**yte, **C**har, **D**ouble, **F**loat, **I**nt, **L**ong, **O**bject, **SH**ort, **S**tring
		- Only bold and uppercase letters need to be given
		- Java type information is given in the HTML documentation
		- "BOolean", "Byte", "Char", "Double", "Float", "Int", "Long", "SHort", "String" are the Java "primitive" data types
		- "Object" is any Java object

# **Camouflaging Java, 1 BSF.cls**

#### – "**BSF.cls**"

- An Object Rexx package
- Defines routines, classes and methods which hide the procedural interface from Object Rexx programs
- Wraps all BSF()-subfunctions into Object Rexx Methods
- Allows to import Java classes explicitly into Object Rexx in the form of Object Rexx proxy classes
- Allows to create Object Rexx proxy objects which interact with the appropriate Java objects

## **Camouflaging Java, 2 BSF.cls**

#### – "**BSF.cls**"

- Supports Java array objects as Object Rexx array proxies
	- Allows using Java array objects as if they were Object Rexx array objects
	- Hence indexing of proxy arrays starts with 1 (and not 0)!
- Takes advantage of Object Rexx' **UNKNOWN** mechanism
	- Allows a rather simple implementation of the needed forwarding mechanism, which forwards Object Rexx messages to Java and causes the appropriate Java methods to be invoked
- Among other things, takes advantage of the Object Rexx destructor mechanism to automatically free registered Java objects from the BSFRegistry
	- Hence, no orphaned objects in the BSFRegistry ("object leaks")

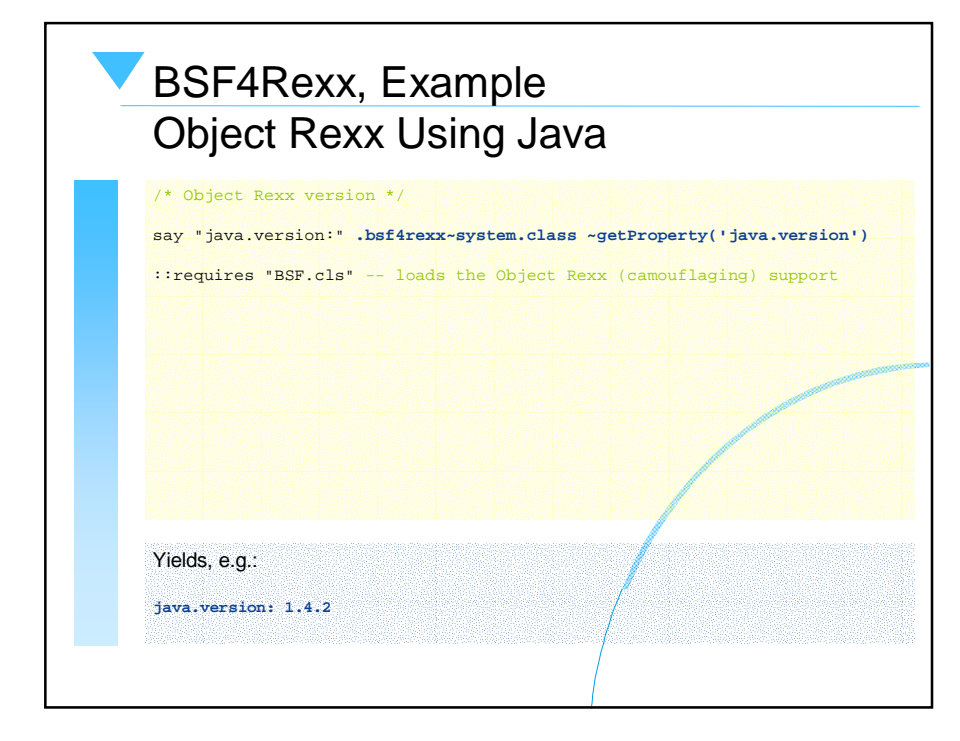

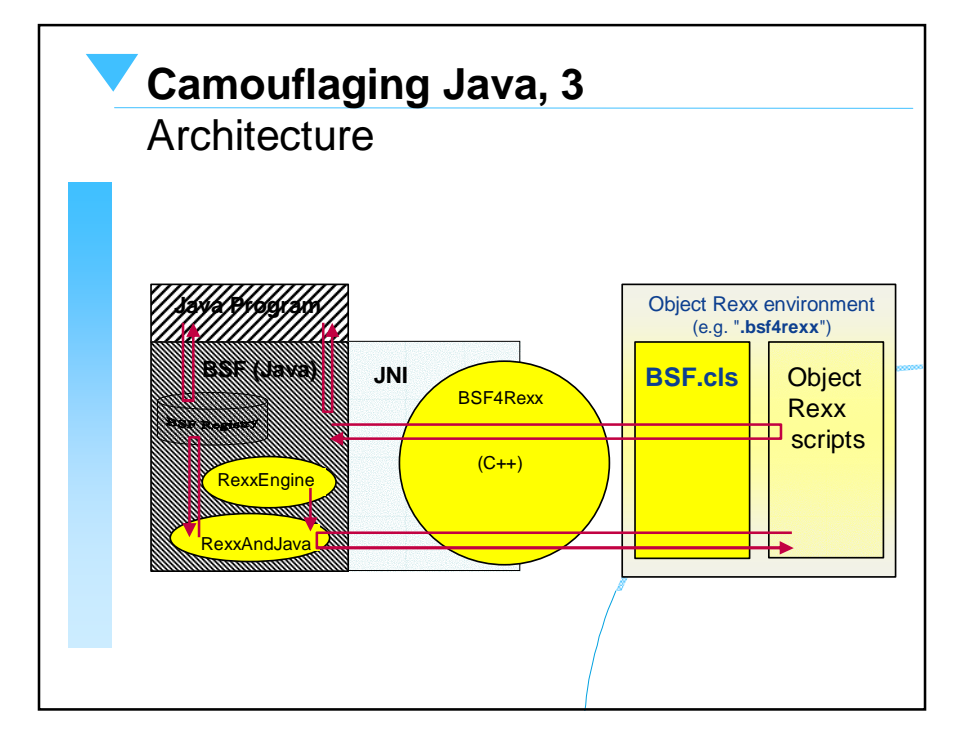

# BSF4Rexx (BSFRegistry) Pre-registered Java Class Objects

### • Object Rexx directory "**.BSF4Rexx**"

- 1) .bsf4rexx~Class.class
- 2) .bsf4rexx~Object.class
- 3) .bsf4rexx~Method.class
- 4) .bsf4rexx~Array.class
- 5) .bsf4rexx~String.class
- 6) .bsf4rexx~System.class
- 7) .bsf4rexx~Boolean.class
- 8) .bsf4rexx~**boolean**
- 9) .bsf4rexx~Byte.class
- 10) .bsf4rexx~**byte**
- 11) .bsf4rexx~Character.class
- 12) .bsf4rexx~**char**
- 13) .bsf4rexx~Double.class
- 14) .bsf4rexx~**double**
- 15) .bsf4rexx~Integer.class
- 16) .bsf4rexx~**int**
- 17) .bsf4rexx~Long.class
- 18) .bsf4rexx~**long**
- 19) .bsf4rexx~Float.class
- 20) .bsf4rexx~**float**
- 21) .bsf4rexx~Short.class
- 22) .bsf4rexx~**short**
- 23) .bsf4rexx~Void.class
- 24) .bsf4rexx~**void**

## BSF.cls, 1

### Public Routines and Classes

- Routine **bsf.checkResult**
	- Expects a string, returns proxy object if a Java object, string else
- Class **BSF**
	- Proxy class to camouflage Java
- Class **BSF\_PROXY**
	- Subclass of **BSF**
	- Wraps a string referring to a BSFRegistry entry into a BSF proxy object

# BSF.cls, 2 Proxy Class **BSF**

- Execute "BSF.cls" either with **call** or **::requires call "BSF.cls" ::requires "BSF.cls"**
- Allows to import Java classes and interact with them
	- as if they were Object Rexx classes

#### **.bsf~import(rexxName, javaName)**

.bsf~import("javaFrame", "java.awt.Frame") f=.javaFrame~new("hi!")~~show~~toFront~~setSize(200,100)

• Allows to create Java objects .bsf~import("javaFrame", "java.awt.Frame") f1=.javaFrame~new("hi!") -- using an imported Java class  $f2$ =.BSF~new("java.awt.Frame", "hi!") - using .BSF directly

# BSF.cls, 3

# Proxy Class **BSF**

- Proxy objects
	- Object Rexx objects which represent Java objects
		- Such Java objects *must* be stored in the BSFRegistry!
	- Sending Java messages to Object Rexx proxies will usually raise the UNKNOWN condition
		- UNKNOWN method forwards the unknown message with the supplied arguments to Java
		- Any resulting value will be returned to Object Rexx
			- If result is a Java object, then an/Object Rexx proxy object will be returned

# BSF.cls, 4 Proxy Class **BSF**

 Procedural BSF()-subfunctions available as (mangled) instance methods:

- (1) bsf.addEventListener
- (2) bsf.exit

•

- (3) bsf.invoke
- (4) bsf.invoke**Strict**
- (5) bsf.getFieldValue
- (6) bsf.setFieldValue
- (7) bsf.setFieldValue**Strict**
- (8) bsf.getPropertyValue
- (9) bsf.setPropertyValue
- (10) bsf.setPropertyValue**Strict**

 Procedural BSF()-subfunctions available as class methods:

#### (11) exit

•

- (12) sleep
- (13) lookupBean
- (14) pollEventText
- (15) getStaticValue
- (16) postEventText
- (17) wrapArray
- (18) createArray
- (19) wrapEnumeration
- (20) setRexxNullString

# BSF.cls – Some Remarks, 1 Strong Typing

#### • Strong typing

- If necessary, use the "strict" version of the methods
- If needed while creating instances of Java classes (i.e. need for a strict version of the class method "new")
	- Import the appropriate Java class into Object Rexx – .bsf~import("rexxName", "javaName")

#### • Use "**newStrict**" instead of "**new**"

– Importing will create <sup>a</sup>"newStrict" class method on the fly .bsf~import("javaFrame", "java.awt.Frame") f1=.javaFrame~new**Strict**(**"**String**"**, "Hi there!") -- or:

f2=.javaFrame~new("Hi there!")

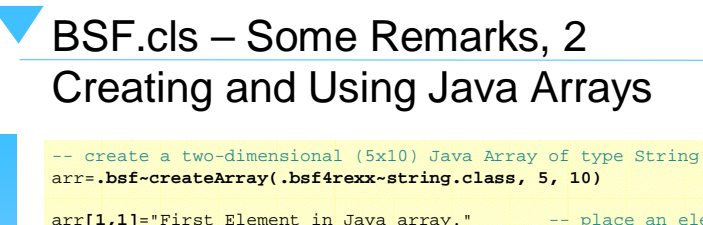

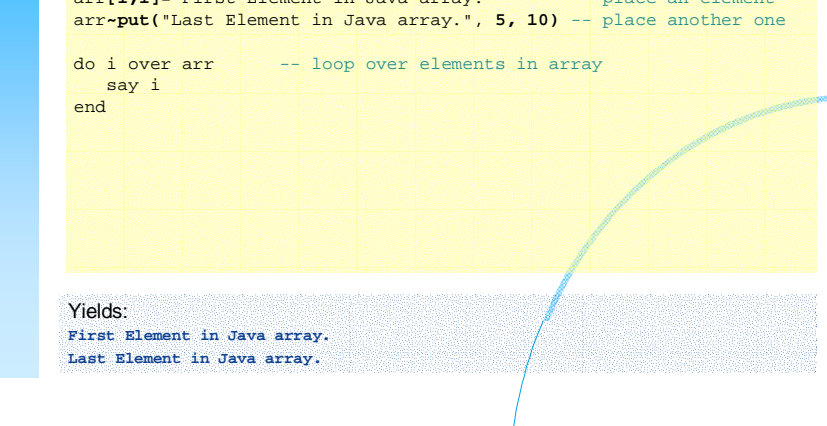

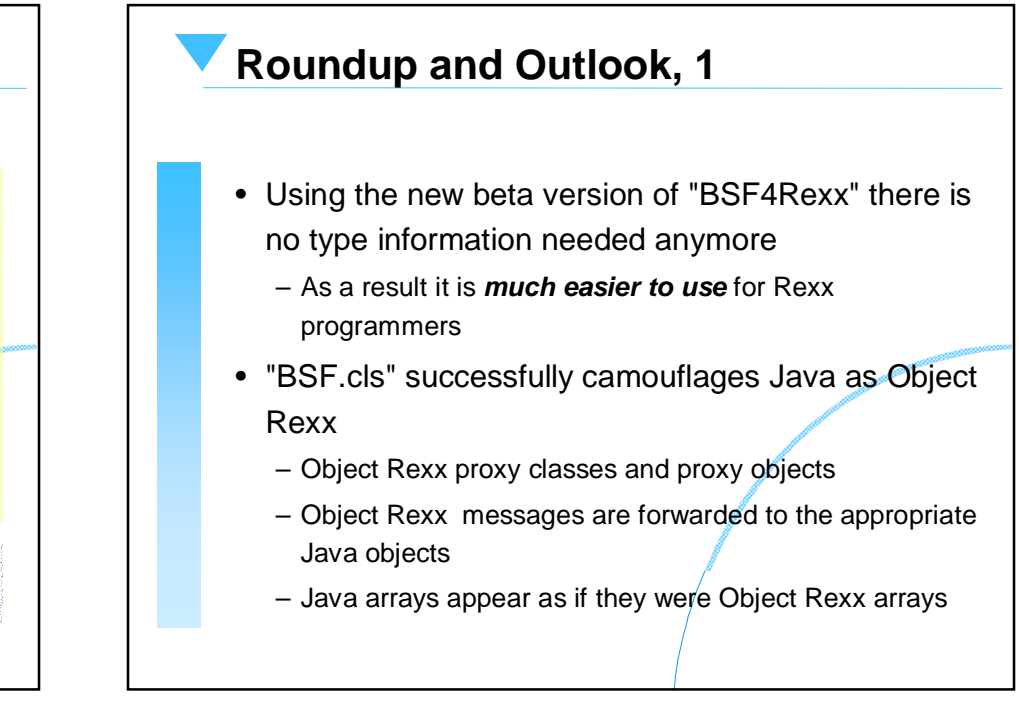

# **Roundup and Outlook, 2**

#### • BSF4Rexx

- New version in the works, a beta available
- $-$  An even newer version in alpha (on this machine  $\circledcirc$ )
	- Will get a new namespace, namely
		- org.rexxla.bsf
	- Will be the same for IBM's and Apache's BSF
		- JNI-DLLs will cater for the differences
		- Java code remains the same for both implementations
		- Easier to maintain and to deploy
	- Glimpse on some other features
		- Will add multithreadability for Object Rexx
		- Additional features to simplify usage even more
- Plan to distribute the final version $\!gamma$ via SourceForge